## Chapter 9: Intermediate Challenge Problems (No Select-Case) Answer Sheet

## Logic Statements Output Prediction

Use this page to record your answers to the intensive Challenge Problems 1-15 from Chapter 9. Circle the appropriate answers for each of the x-values 1, 2, 3, and 4. In situations where there is no output circle "No output". For some values, you may need to circle more than one value. You may use your notes, old code, and textbook for assistance.

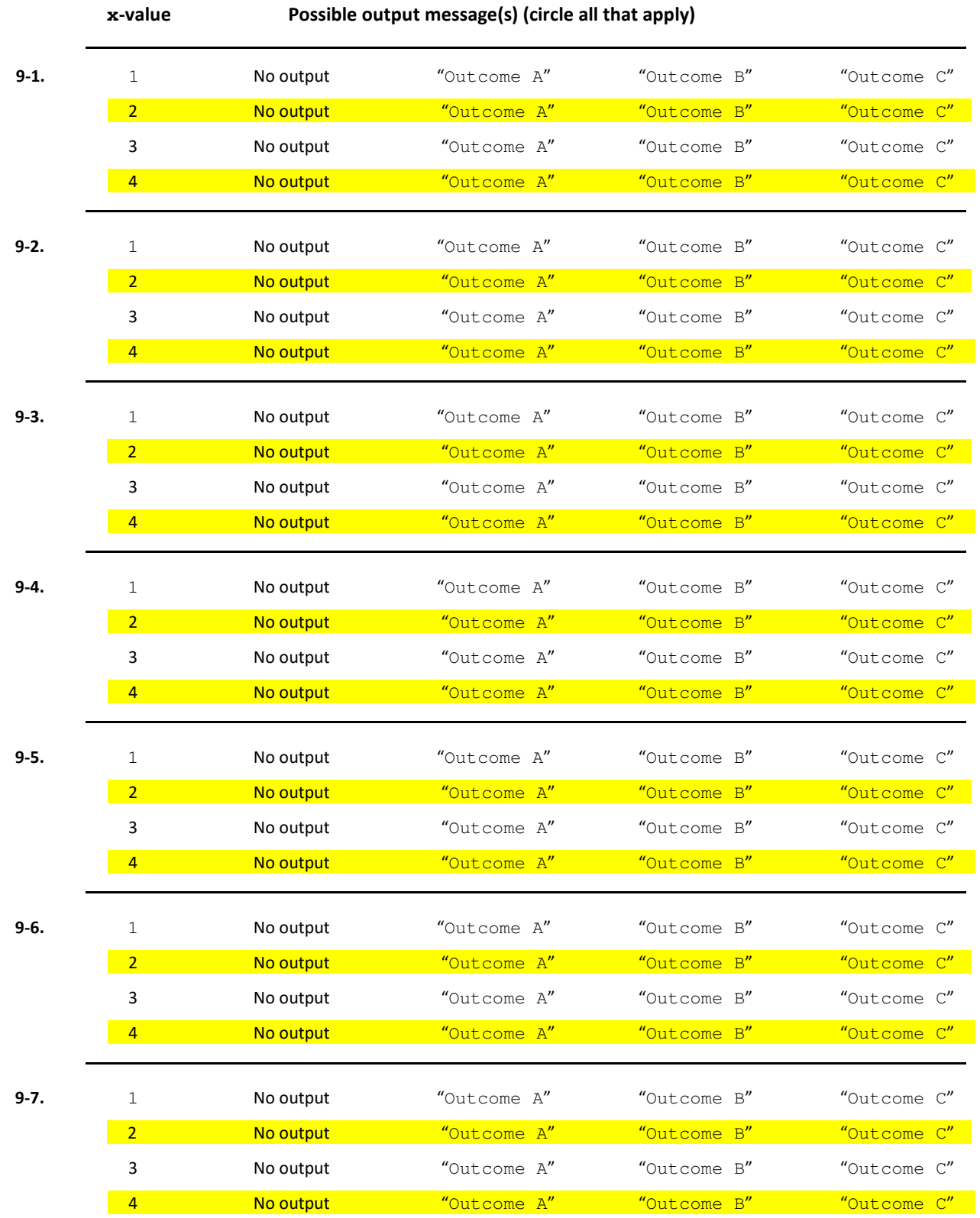

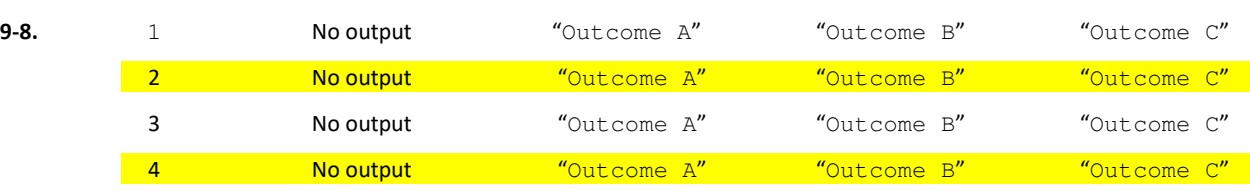